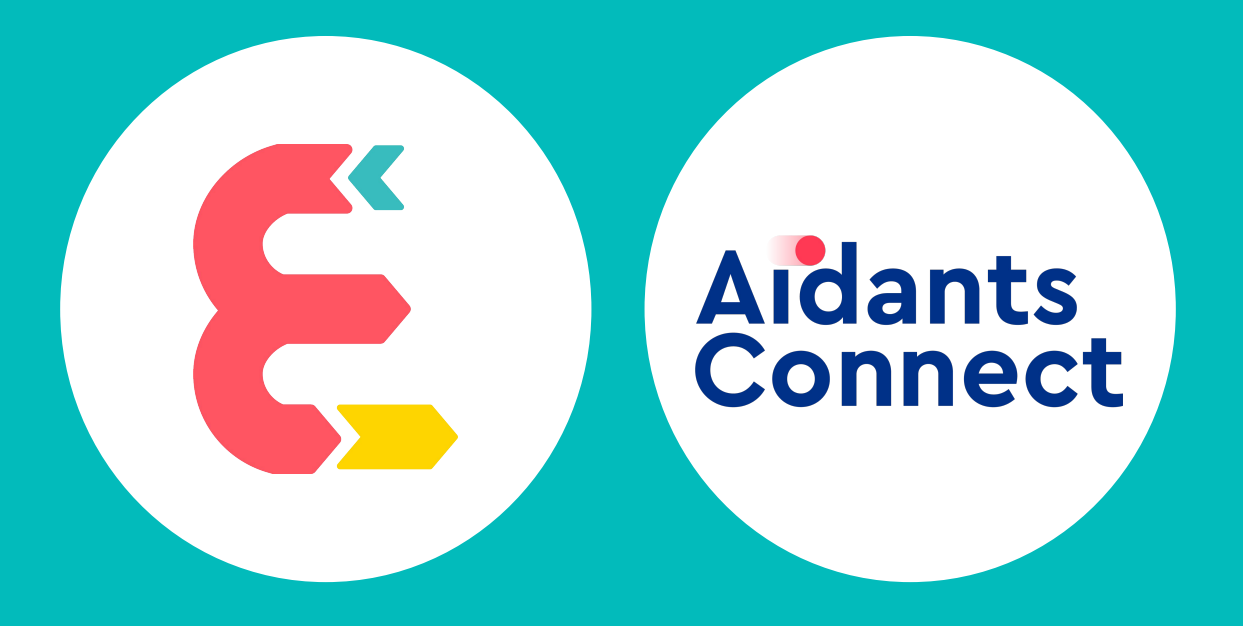

### **Bienvenue au webinaire de lancement** de la formation ESJA X Aidants Connect

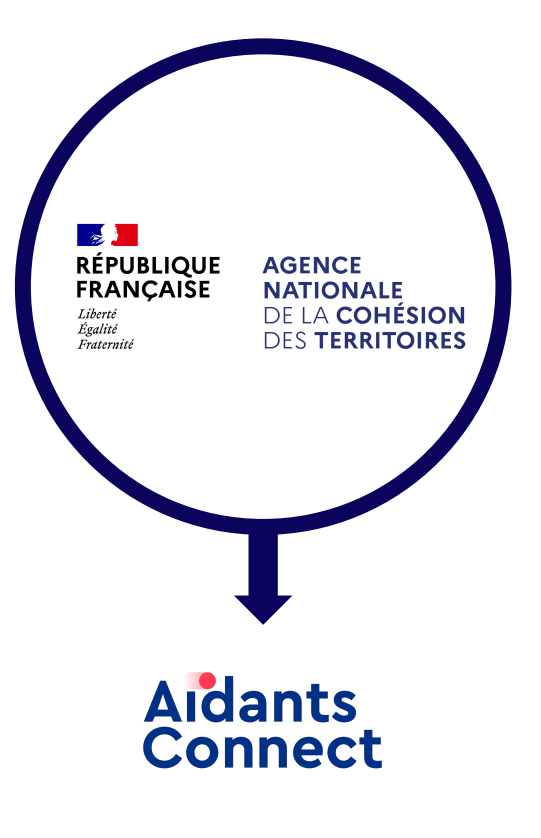

L'ANCT lance **l'habilitation Aidants Connect** pour les aidant·es

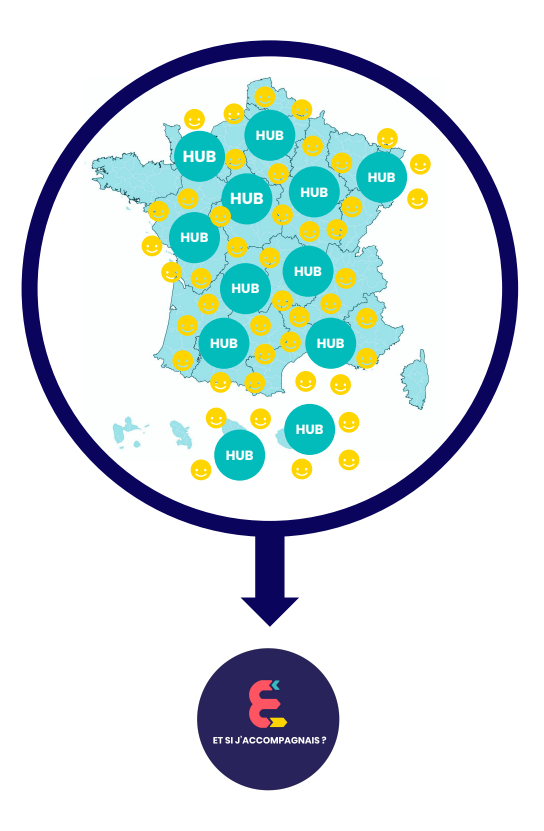

**Les Hubs sont chargés de former les aidant·es** de 12 régions avec la formation *Etsij'accompagnais*

## **Qui sommes-nous ?**

# **Une formation ? Pour quoi faire ?**

Afin de déployer Aidants Connect à l'échelle nationale, il apparaît nécessaire **de sensibiliser et de former les professionnel·les de l'action sociale** aux enjeux de l'accompagnement numérique et de leur transmettre des outils, des ressources et des savoir-faire pour favoriser l'accès aux droits des publics les plus fragiles.

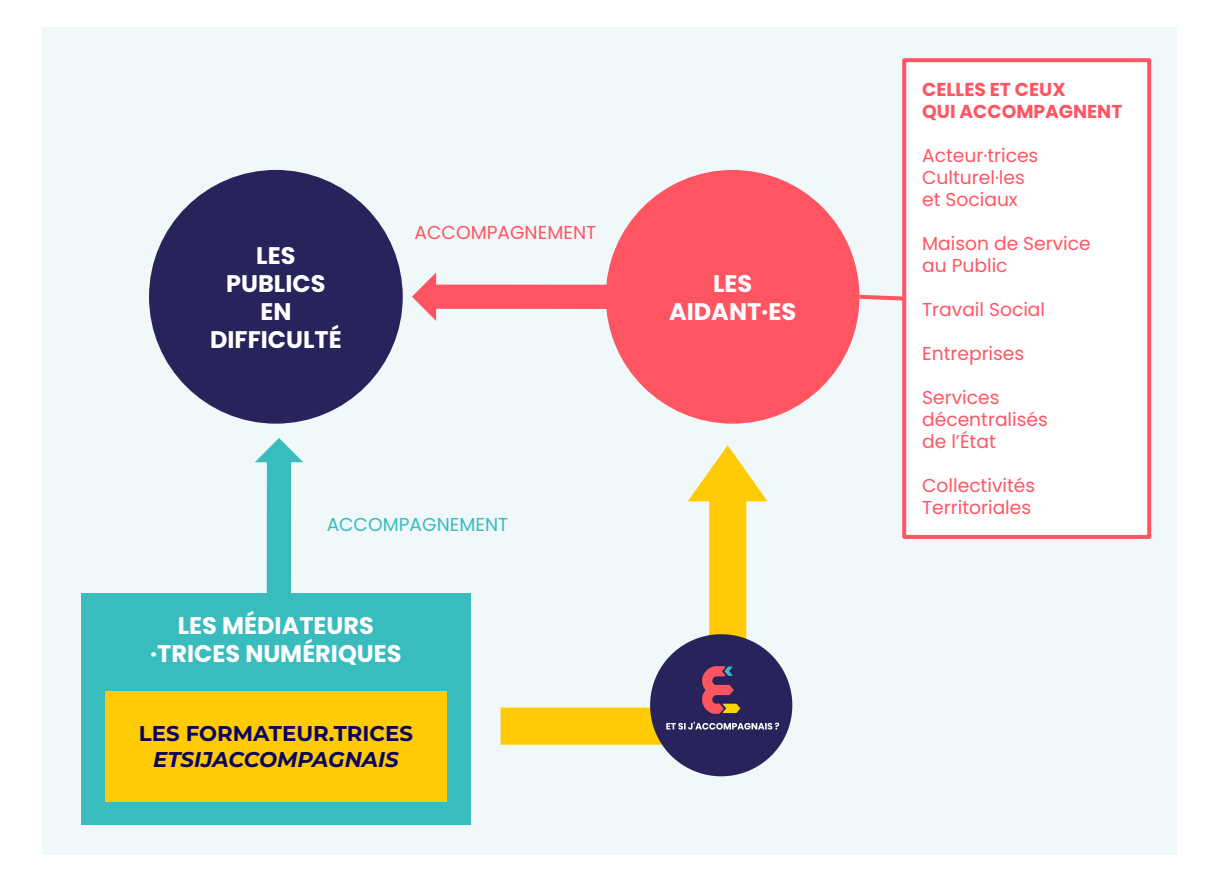

## **Aidants Connect, c'est quoi ?**

Aidants Connect permet à des aidant·es professionnel·les habilité·es de **réaliser des démarches administratives en ligne de manière légale et sécurisée pour le compte de personnes** en difficulté avec les outils numériques grâce à la création d'un mandat de délégation.

C'est une solution **technique et juridique** pour permettre de faire des démarches **"à la place de …"**

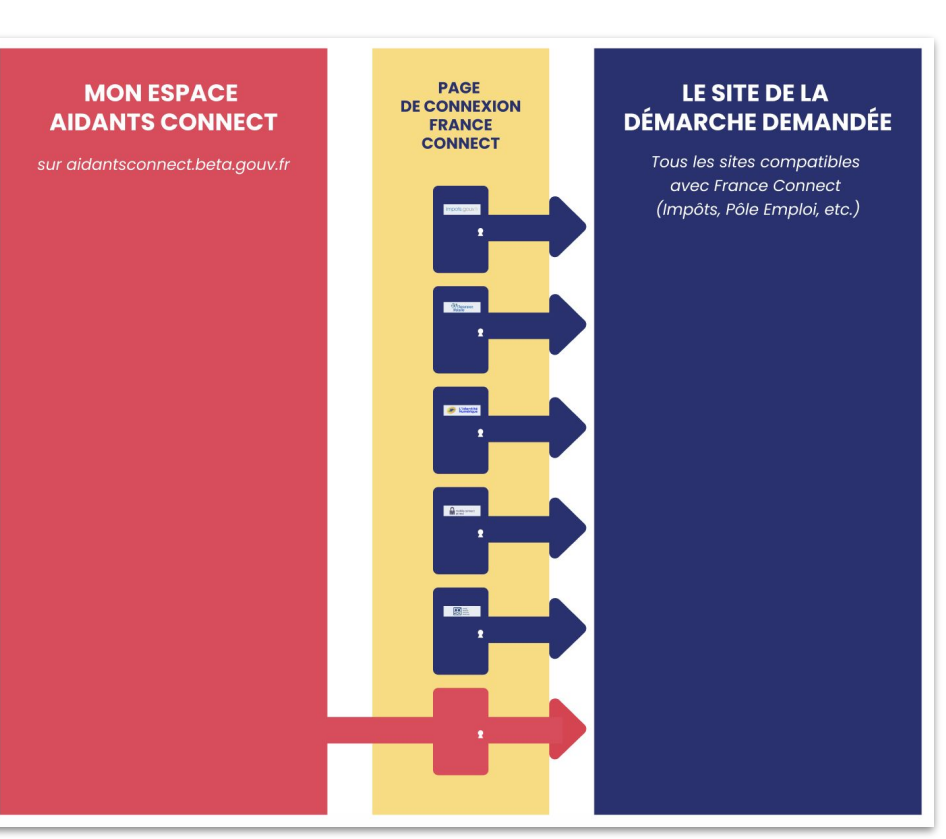

# **Les objectifs de la formation**

- ➔ Acquérir des compétences sur l'usage et l'accompagnement **des outils numériques**
- ➔ Savoir **quelle stratégie d'accompagnement mettre en place en fonction d'une situation et de son contexte professionnel**
- ➔ Être capable d'accompagner **les usages médiatiques et numériques**

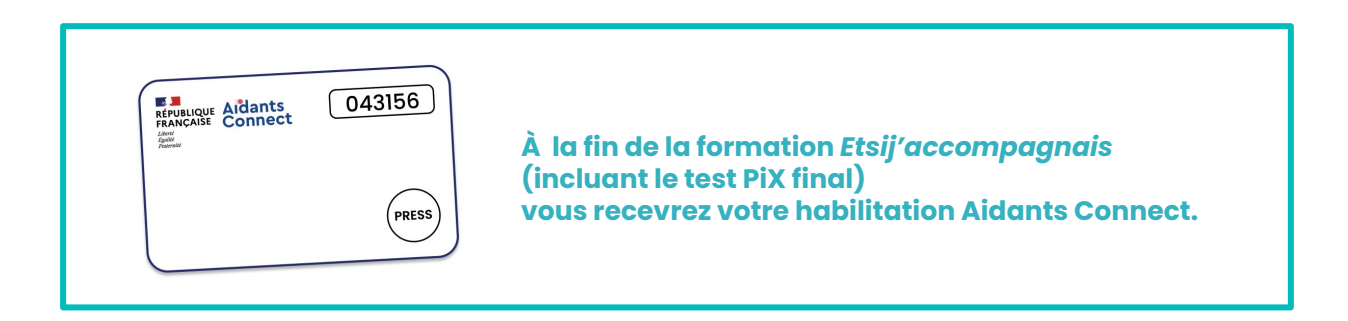

## **Le déroulé de la formation**

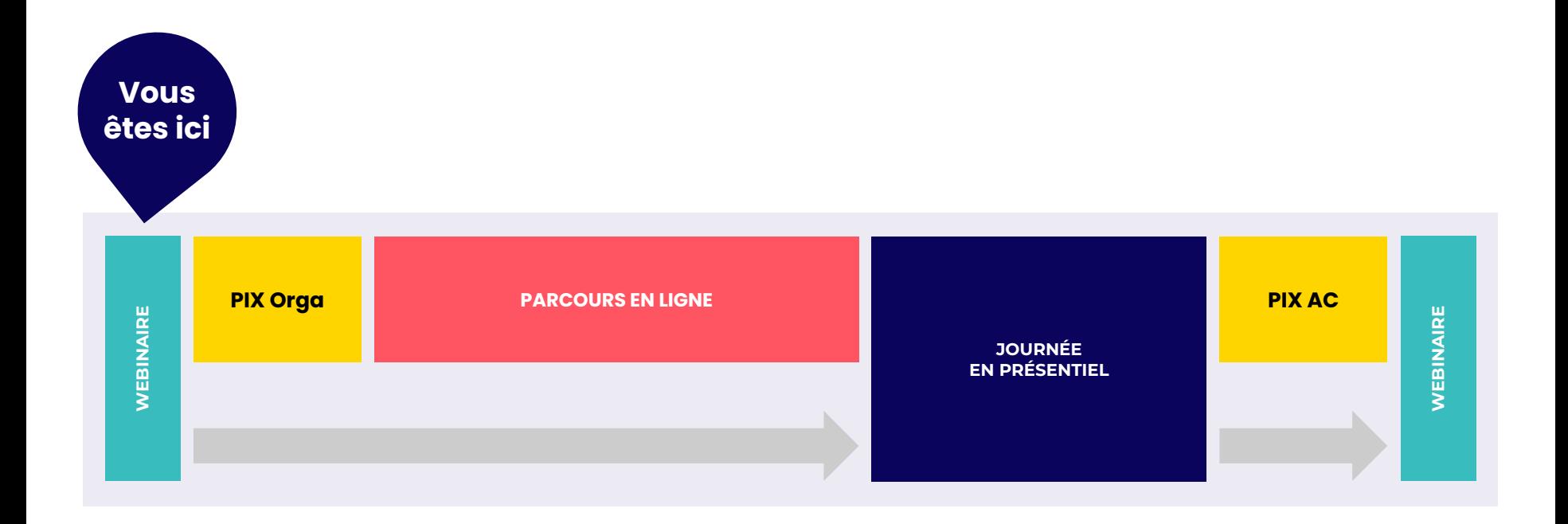

## **Le test PIX orga**

Évaluer ses compétences numériques

### **PIX**

### Commencez votre parcours

Démarrez votre parcours d'évaluation personnalisé. Inscrivez-vous ou connectez-vous sur la plateforme Pix et lancez votre test.

#### Je commence

En cliquant sur "Je commence", les informations relatives à votre avancée dans le parcours seront transmises à l'organisateur du parcours pour lui permettre de vous accompagner. A la fin du parcours, en cliquant sur le bouton "J'envoie mes résultats" vos résultats seront transmis à l'organisateur.

Parcours PiX personnalisé proposé aux aidant-es numériques en préambule du parcours EtSiJAccompagnais.fr

### **Le test dure environ 40 minutes !**

**!**

(À cause d'une fausse manipulation, il peut arriver que vous soyez basculé·e vers le test PIX général qui prend beaucoup beaucoup de temps…)

À la fin du test, pensez à revenir sur **la plateforme d'apprentissage**  *Etsijaccompagnais* **pour poursuivre vos modules de formation en ligne.**

## **Les modules en ligne**

### Développer ses compétences numériques et d'accompagnement

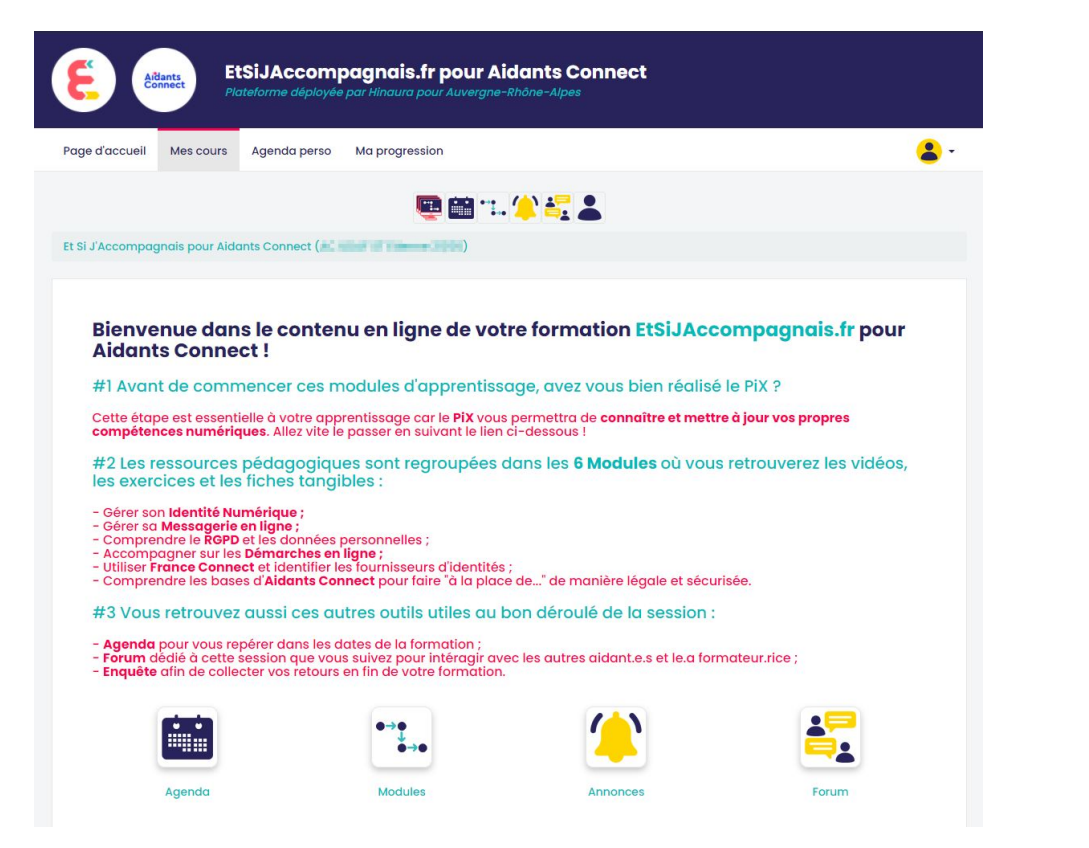

### **Vos identifiants et mots de passe vous ont été communiqués par mail.**

Pensez à vérifiez dans vos spams et anticipez vos tests de connexion. Les emails sont envoyés par l'adresse *[hub]*@aidantsconnect.etsijaccompagnais.fr

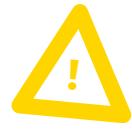

#### **Il vous est recommandé de réaliser les 6 modules en ligne sur un ordinateur.**

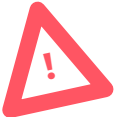

#### **Le temps du parcours est estimé à environ 20/30 minutes par modules.**

Si vous dépassez largement ce temps, il est préférable de contacter votre formateur·trice par le biais du forum de la plateforme d'apprentissage.

Un contenu produit par Futur Composé

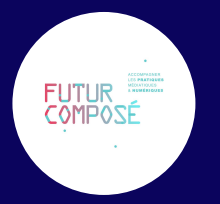

### dans le cadre du projet Aidants Connect

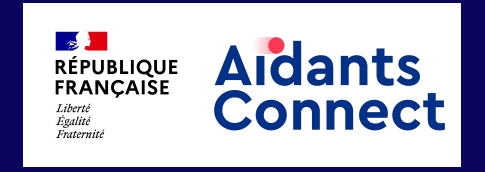

L'ensemble des contributeurs de ce commun numérique est visible à *esja.fr/contrib*

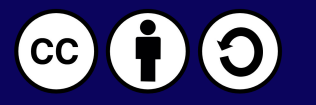

Ce document est mis à disposition selon les termes de la Licence Creative Commons